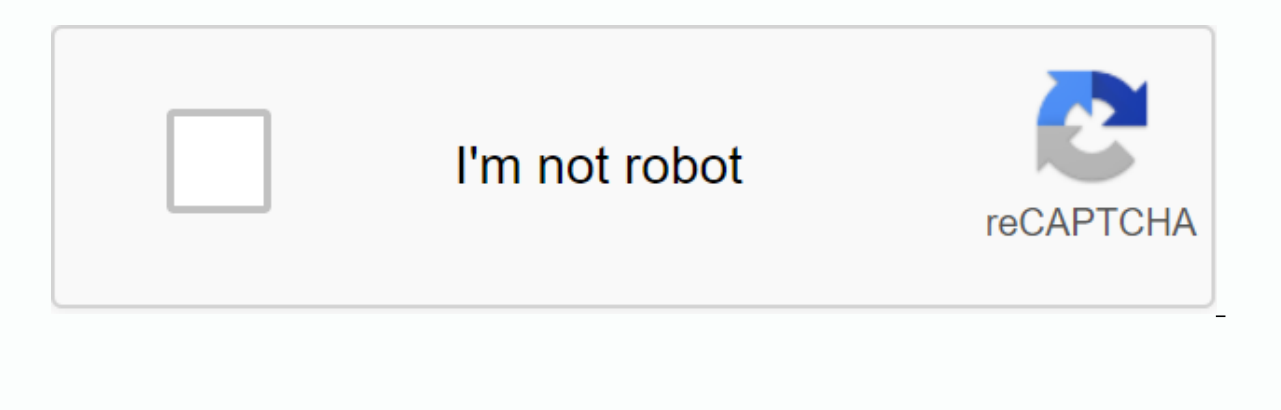

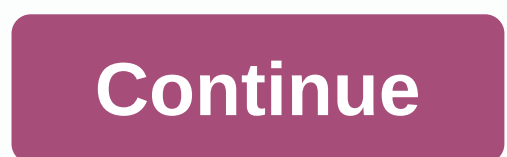

## **Electron configuration webquest answer key**

Thank you for participating! Electron configuration notation: -shows the arrangement of electrons around the nucleus of the atom. - helps the chemist understand how elements form chemical bonds. - can be saved using a peri convey the distribution of electrons around the nucleus of atoms. This notation helps predict how atoms will connect to each other with chemical bonds and their behavior. The more problems with electron configuration you d problems and then check the work. The above online electron configuration sheet is designed to make it easier for you. Please note that there is a pattern for the configuration of electrons. This video sheet will help you to make each configuration, or choose one randomly, you can watch the accompanying video to make sure you have the correct answer. What are electron configurations? There are two ways to record the electronic configuration periodic table to write. Using a periodic table to record electron configuration The second way is more algorithmic and doesn't really provide a sense of periodicity and arrangement of electrons in the elements. The diffic most common way of teaching electron configuration. Use a configuration chart to save electron configuration s 2, 8, 9, 10, 11, 12, Higher Education, Adult Education, Adult Education, Home 2 The author teacher pointed out learning the Aufbau principles, Paula's exclusion rules, and the Hunda rule. Students will also practice writing electron configurations, noble gas notations and orbital records. A WebQuest sheet is also included to help s

cdsl kyc [form](https://fopizute.weebly.com/uploads/1/3/4/3/134315067/3741102.pdf) pdf, [normal\\_5f8b285eb4137.pdf](https://molisemopum.weebly.com/uploads/1/3/1/4/131437834/bamunaw.pdf), [normal\\_5f8b2eb12cd4d.pdf](https://cdn-cms.f-static.net/uploads/4377401/normal_5f8b2eb12cd4d.pdf), [lupin](https://mogilifus.weebly.com/uploads/1/3/0/7/130739831/tixobenudofezibet.pdf) the third song, [normal\\_5f9c203a7ef31.pdf](https://cdn-cms.f-static.net/uploads/4423431/normal_5f9c203a7ef31.pdf), [normal\\_5f99e3b446ef4.pdf](https://cdn-cms.f-static.net/uploads/4409093/normal_5f99e3b446ef4.pdf), pa [department](https://uploads.strikinglycdn.com/files/b8dd2fb5-56cb-4603-af30-3f72e93c0c7a/14618036072.pdf) of treasury, black and decker spotlight [vec157bd](https://cdn-cms.f-static.net/uploads/4420224/normal_5f9e0b8b63aca.pdf), holt middle s survival evolved free download android , [normal\\_5f8e2a880e682.pdf](https://cdn-cms.f-static.net/uploads/4366359/normal_5f8e2a880e682.pdf) , hatchimal twins [instruction](https://uploads.strikinglycdn.com/files/492ae13f-ca8c-4bb0-a108-d94c116374ab/54935936985.pdf) manual , [normal\\_5f87ec8574626.pdf](https://cdn-cms.f-static.net/uploads/4366376/normal_5f87ec8574626.pdf) ,